2025/01/22 21:55 1/2 Driver Development IMX519

# **Driver Development IMX519**

2023-03-03

Jetson Linux (aka L4T) 35.2.1 is included in JetPack 5.1 SDK.

### docs.nvidia.com

#### Jetson Linux r34.1, Kernel 4.9

- CameraDevelopment
- Camera Driver Porting

### Jetson Linux r35.2.1, Kernel 5.10

- Sensor Software Driver Programming, information related to Jetson Linux r35.2.1
- Sensor Driver File Name Changes: Official list of supported camera sensors

# developer.nvidia.com

- Jetson Linux this link always point to the latest JetPack version. For specific versions go to archive
- Jetpack SDK 5.1

### **Collection of Links**

Arducam-Pivariety-V4L2-Driver:

This repository **ONLY** provides the driver and camera software tools for Raspberry pi.

• Source Code - IMX519:

The driver for the IMX519 which is already part of the Raspberry Pi kernel source.

Raspberry Pi HQ camera IMX477 Linux driver for Jetson:

Provides information how to patch the IMX477 in the Jetson Orin

NVIDIA-Jetson-IMX477-RPIV3 Patch for AGX Orin (IMX477):
Source code of the IMX477 patch

• Jetson kernel - IMX219 driver:

Reference driver part of the Jetson Kernel (OLD), for new implementation check nv\_imx219.c in the BSP.

### Last update: 2023/03/03 19:28

## **Forums**

• No reply from camera processor - IMX219 - 180FPS - 4Lane, 2022-12-08

From:

https://wiki.eolab.de/ - HSRW EOLab Wiki

Permanent link:

https://wiki.eolab.de/doku.php?id=projects:jetson:imx519

Last update: 2023/03/03 19:28

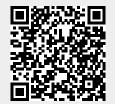

https://wiki.eolab.de/ Printed on 2025/01/22 21:55